## **Label**

## **Wieso erhalte ich bei einigen Abbildungen falsche Querverweise, obwohl ich doch die \label-Anweisung innerhalb der ,figure`-Umgebung verwendet habe? <a name="caption" title="caption"></a>**

Die \label-Anweisung muß nach der Anweisung folgen, die für die Numerierung und damit auch für die ,Verankerung` des Verweises sorgt. Solche Verankerungsanweisungen sind z.B. \section oder \caption, die ,figure`<a name="35" id="35"></a>-Umgebung dagegen ist keine. Daher muß das \label nach der entsprechenden \caption folgen:

```
<verbatim>\begin{figure}
   ... Abbildung ...
   \caption{Dies ist eine Abbildung}
   \label{fig:beispielabbildung}
\end{figure}</verbatim>
```
– Main.HerbertVoss - 08 Mar 2009

From: <https://wiki.dante.de/>- **DanteWiki**

Permanent link: **<https://wiki.dante.de/doku.php?id=dantefaq:label>**

Last update: **2023/02/28 10:39**

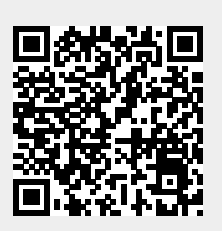